## 操作方法

### ラックの機器を操作する必要はありません。

プロジェクターを使う場合

#### プロジェクターを使わない場合

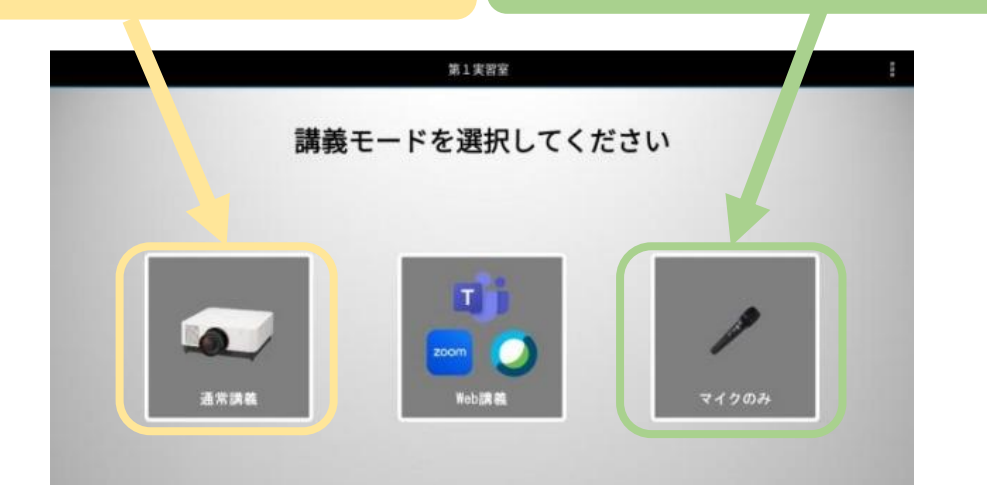

起動まで約90秒かかります、 まずは早めの選択を! (プロジェクターの選択は後からでもできます)

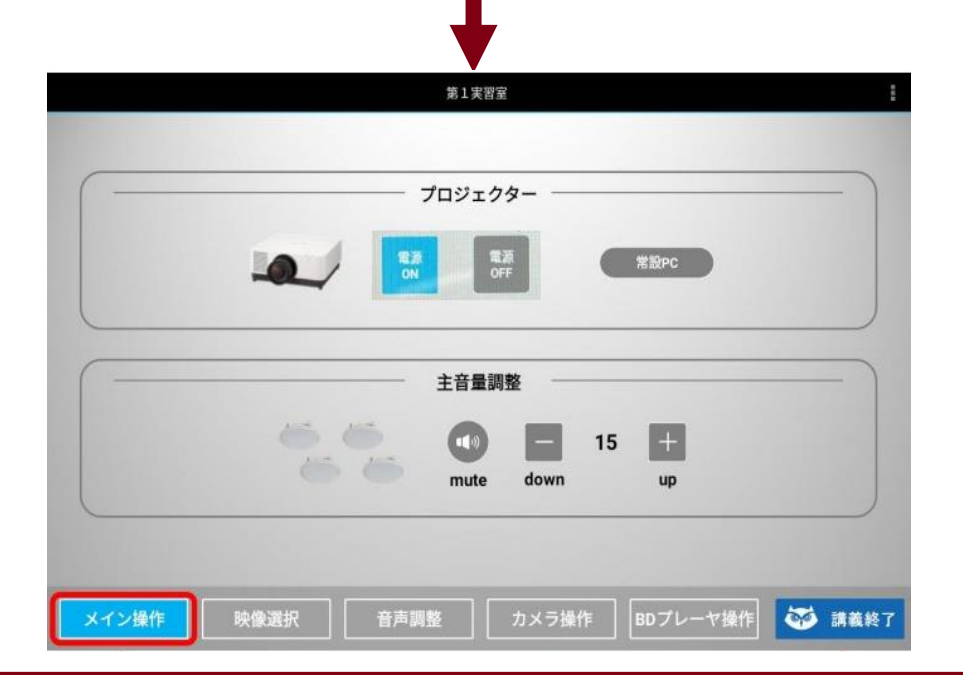

### 起動後は、すぐに講義を始められます。 (マイクの音量等も適切な状態になります)

映像選択やプロジェクターのON/OFF、スクリーンの上げ下ろしは、 【映像選択】のボタンを押してください

# 終了方法

## ラックの機器を操作する必要はありません。

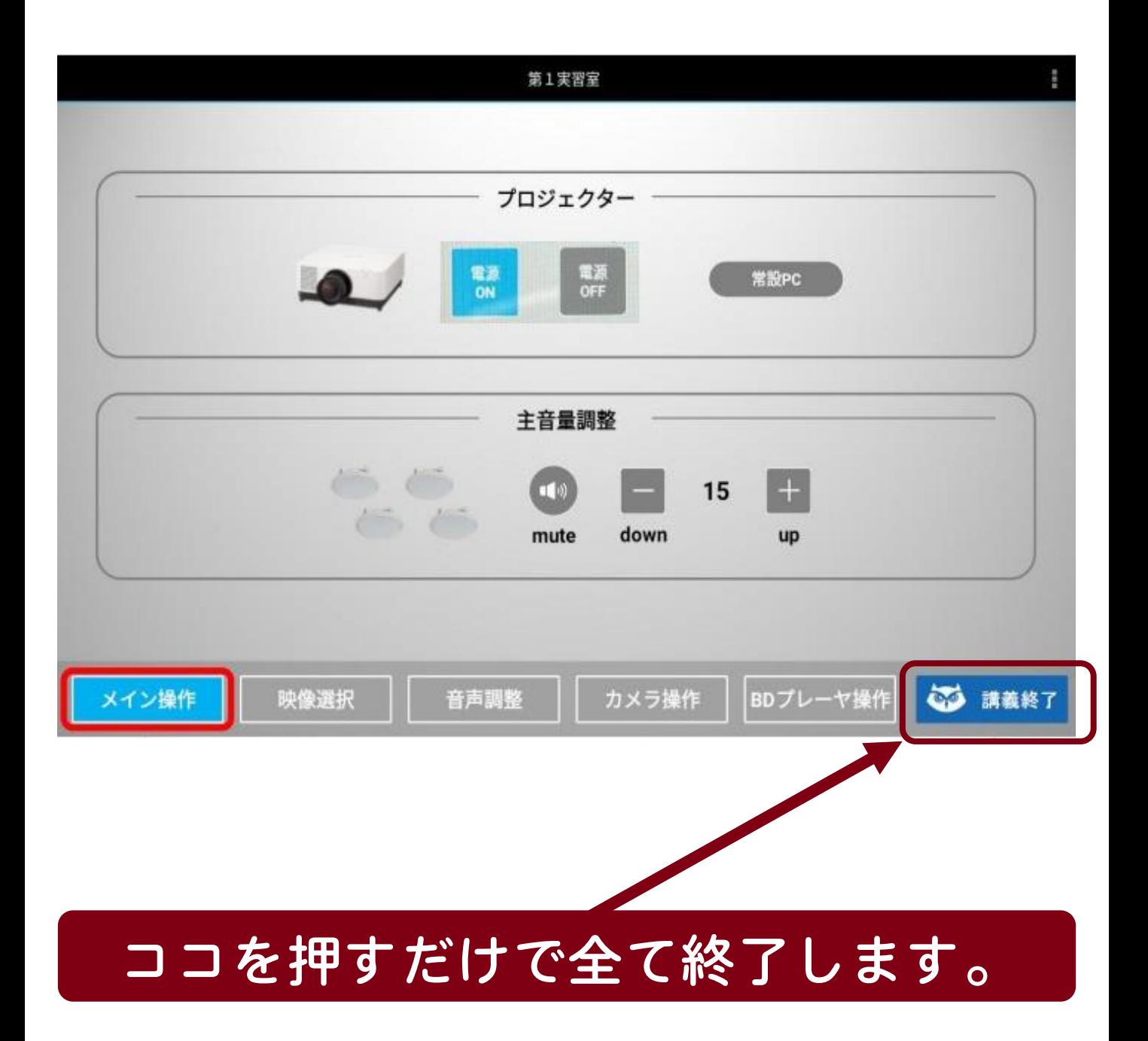